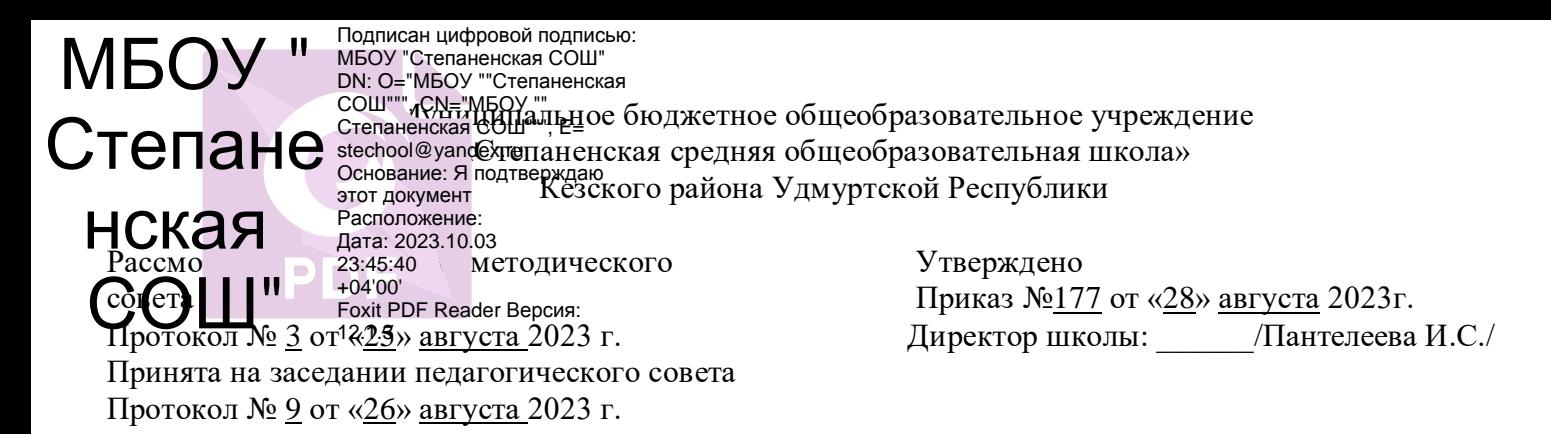

Рабочая программа учебного курса «Черчение» для учащихся 10 класса на 2023-2024 учебный год Составитель: Пыжьянов А.Н., учитель высшей квалификационной категории МБОУ «Степаненская СОШ»

д.Степаненки

### ПОЯСНИТЕЛЬНАЯ ЗАПИСКА

Для эффективной организации учебно-воспитательного процесса на занятиях курса необходимо добиваться оптимального сочетания классических и современных методов и приёмов обучения, выбирая их с учётом сформированности пространственных представлений, способностей к аналитико-синтетической деятельности и других индивидуально-психологических особенностей ШКОЛЬНИКОВ.

Рабочая программа элективного курса «Черчение с элементами компьютерной графики» для 10 класса составлена на основе программы «Черчение с элементами компьютерной графики (на базе системы автоматизированного проектирования КОМПАС -3 D V7)» под ред. проф. .- М.: Просвещение, 2005.

Программа «Черчение с элементами компьютерной графики» (с использованием системы КОМПАС) является курсом, предназначенным для учащихся всех типов учреждений среднего образования. Её содержание соответствует профильному уровню графической подготовки школьников и представляет собой интеграцию основ графического языка, изучаемого в объёме образовательного минимума (стандарта), и элементов компьютерной графики, осваиваемых на уровне пользователя отечественной образовательной системы трёхмерного проектирования КОМПАС 3 D V7.

Цели курса: обучения черчению с элементами компьютерной графики является приобщение школьников к графической культуре - совокупности достижений человечества в области освоения ручных и машинных способов передачи графической информации.

Задачи курса: в изучении графического языка общения, передачи и хранения информации о предметном мире с помощью различных графических методов, способов и правил отображения её на плоскости, а также приёмов считывания; в изучении способов создания трехмерных моделей деталей и сборочных единиц машинными методами; в формировании умений выполнять чертежи ручным и машинным способами, в усвоении правил чтения чертежей; в развитии логического и пространственного мышления, статических, динамических пространственных представлений; в развитии творческого мышления и в формировании элементарных конструкторских умений преобразовывать форму предметов в соответствии с предъявляемыми требованиями.

КОМПАС - 3 D для школьников. Черчение и компьютерная графика. Учебное пособие для учащихся общеобразовательных учреждений. - М.: ДМК Пресс, 2009.

«Черчение с элементами компьютерной Программа графики  $(Ha)$ базе системы автоматизированного проектирования КОМПАС -3 D V7 )» под ред. проф. .- М.: Просвещение, 2005.

Система автоматизированного проектирования КОМПАС -3 D V7 (компания АСКОН).

В соответствие с учебным планом лицея на элективный курс выделен 1 час в неделю, всего 34 учебных часа, из них резервное время - 6 часов.

#### Содержание учебного курса

Содержание курса предусматривает изучение формы предметов, правил чтения графических изображений, методов и правил графического изображения информации об изделиях; выполнение графической документации при параллельном овладении ручным и машинным способами.

Программа предполагает освоение системы КОМПАС, применяемой при проектировании изделий и выполнении конструкторской документации

Работа начинается со знакомства с системой, основными понятиями и приемами работы в среде KOMITAC-3D LT.

Затем, осваиваем геометрические построения на плоскости и выполняем чертеж «плоской» детали, содержащей сопряжения.

Получив необходимые знания  $\Pi$ <sup>O</sup> аксонометрическим проекциям, отрабатываем формообразование в трехмерном пространстве.

Умение оперировать построенными трехмерными объектами, позволяет перейти к выполнению комплексных чертежей. На завершающем этапе ребята выполняют задание на преобразование формы объекта.

Далее изучается трехмерное моделирование простых и сложных объектов, имеющих различные конструктивные элементы.

На занятии в построенных объектах выполняем сечение на модели и построение соответствующего чертежа. После прохождения темы «Разрезы» строим комплексный чертеж с полезными разрезами. Изучение этих тем сопровождается также комплексом небольших заданий и тестов. Продолжаем работу в системе «КОМПАС-3D LT мы на построении болтового соединения. Итоговой работой по курсу является деталирование чертежа.

Предполагается равное количество часов на освоение ручного и машинного способов выполнения чертежей. За учителем сохраняется право на обоснованное изменение соотношения в ту или иную сторону.

Изучение теоретического материала необходимо сочетать с выполнением графических работ, содержание которых должно быть направлено:

на отработку методов, способов и приёмов выполнения чертежей различного назначения ручным и машинным способами, а также на формирование умения читать графическую документацию;

на развитие умения преобразовывать форму геометрических тел и несложных изделий по заданным требованиям.

Усвоение оценивается на основе наблюдений за текущей работой школьников, результатов проверки графических работ.

- систематизировать представления о форме предметов;

- выработать умения анализировать форму, графически отображать её методами проецирования и читать различные изображения;

- освоить ручные и машинные способы построения виртуальных моделей и чертежей деталей (построение простейших геометрических объектов, используемых для выполнения проекций и их редактирования; создание изображений объёмных тел; изменение их положения относительно наблюдателя; получение «проекционной заготовки» чертежа).

- формирование понятия «изделие»;

- развитие умений анализировать форму изделий (деталей), выполнять и читать несложные рабочие чертежи, содержащие виды, разрезы, сечения;

- развитие технического, логического, абстрактного и образного мышления, а также пространственного представления;

- изучение возможностей системы КОМПАС 3 D V7 по созданию моделей деталей, чертежей деталей, по выполнению несложной технической документации на несложные изделия (детали).

Большое внимание уделяется эргономическим требованиям и санитарно-гигиеническим нормам работы в компьютерном классе. Практика за компьютером не превышает 20 минут непрерывной работы. Через каждые 45 минут пребывания компьютерные классы проветриваются.

#### Планируемый результат освоение учебного предмета

основные правила выполнения, обозначения видов, сечений и разрезов;

- условные обозначения материалов на чертежах;
- условные изображения и обозначения резьбы на чертежах;
- особенности выполнения чертежей общего вида и сборочных;
- · место и роль черчения в процессе проектирования и создания изделий;
- компьютерная графика
- правильно выбирать главное изображение, оптимальное количество изображений;
- выполнять необходимые виды, сечения и разрезы деталей;
- выполнять чертежи простейших стандартных деталей с резьбой и их соединений;  $\ddot{\phantom{0}}$
- и читать и деталировать чертежи несложных сборочных единиц, состоящих из 3—6 деталей;
- пользоваться государственными стандартами (ЕСКД), учебником, учебными пособиями (основными
- и дополнительными), справочной литературой;
- · выражать средствами компьютерной графики свои идеи, намерения, проекты.

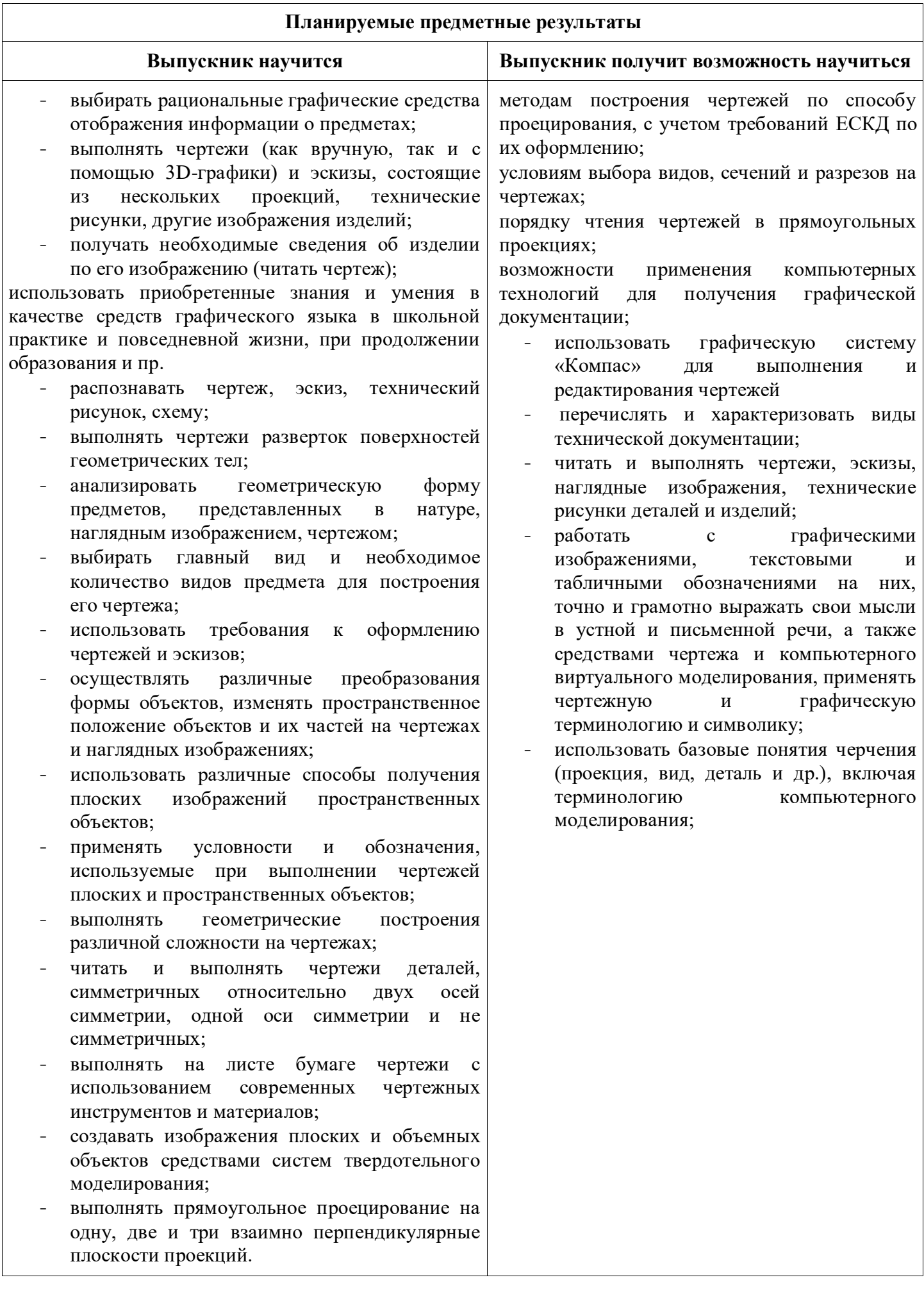

#### **Критерии оценки знаний учащихся по** Черчению.

**Формы контроля:** устный ответ, тест, реферат, контрольная работа

#### **Устный ответ**

**Отметка «5»** ставится в том случае, если учащийся показывает верное понимание рассматриваемых вопросов, дает точные формулировки и истолкование основных понятий, строит ответ по собственному плану, сопровождает рассказ примерами, умеет применить знания в новой ситуации при выполнении практических заданий; может установить связь между изучаемым и ранее изученным материалом по курсу ОБЖ, а также с материалом, усвоенным при изучении других предметов.

**Отметка «4»** ставится, если ответ ученика удовлетворяет основным требованиям к ответу на оценку «5», но дан без использования собственного плана, новых примеров, без применения знаний в новой ситуации, без использования связей с ранее изученным материалом и материалом, усвоенным при изучении других предметов; если учащийся допустил одну ошибку или не более двух недочетов и может их исправить самостоятельно или с небольшой помощью учителя.

**Отметка «3»** ставится, если учащийся правильно понимает суть рассматриваемого вопроса, но в ответе имеются отдельные пробелы в усвоении вопросов курса ОБЖ, не препятствующие дальнейшему усвоению программного материала; умеет применять полученные знания при решении простых задач с использованием стереотипных решений, но затрудняется при решении задач, требующих более глубоких подходов в оценке явлений и событий; допустил не более одной грубой ошибки и двух недочетов, не более одной грубой и одной негрубой ошибки, не более двух-трех негрубых ошибок, одной негрубой ошибки и трех недочетов; допустил четыре или пять недочетов. **Отметка «2»** ставится, если учащийся не овладел основными знаниями и умениями в соответствии с требованиями программы и допустил больше ошибок и недочетов, чем необходимо для оценки 3.

#### **Контрольная работа**

**«5»** ставится за работу, выполненную полностью без ошибок и недочетов.

**«4»** ставится за работу, выполненную полностью, но при наличии в ней не более одной негрубой ошибки и одного недочета, не более трех недочетов.

**«3»** ставится, если ученик правильно выполнил не менее 2/3 всей работы или допустил не более одной грубой ошибки и двух недочетов, не более одной грубой и одной негрубой ошибки, не более трех негрубых ошибок, одной негрубой ошибки и трех недочетов, при наличии четырех-пяти недочетов.

**«2»** ставится, если число ошибок и недочетов превысило норму для оценки 3 или правильно выполнено менее 2/3 всей работы.

#### **Практическая работа**

**«5»** ставится, если учащийся выполняет практическую работу в полном объеме с соблюдением необходимой последовательности действий, самостоятельно и правильно выбирает необходимое оборудование; все приемы проводит в условиях и режимах, обеспечивающих получение правильных результатов и выводов; соблюдает требования правил техники безопасности.

**«4»** ставится, если выполнены требования к оценке 5, но было допущено два-три недочета, не более одной негрубой ошибки и одного недочета.

**«3»** ставится, если работа выполнена не полностью, но объем выполненной части таков, что позволяет получить правильный результат и вывод; если в ходе выполнения приема были допущены ошибки.

**«2»** ставится, если работа выполнена не полностью и объем выполненной части работ не позволяет сделать правильных выводов; если приемы выполнялись неправильно.

Во всех случаях оценка снижается, если ученик не соблюдал правила техники безопасности.

Критерии оценивания учащихся составляются в соответствии с требованиями государственного стандарта по ОБЖ, уровнем обученности учащихся. Проверочные работы состоят из вопросов и заданий, соответствующих требованиям базового уровня как по объему, так и глубине.

| % выполнения задания | оценка                              |
|----------------------|-------------------------------------|
| 100%-91%             | $\langle \langle 5 \rangle \rangle$ |
| 90%-70%              | $\langle 4 \rangle$                 |
| 69%-50%              | $\langle 3 \rangle$                 |
| 49%-30%              | $\langle 2 \rangle$                 |

**Тест** 

### **План мероприятий в рамках реализации Программы воспитания**

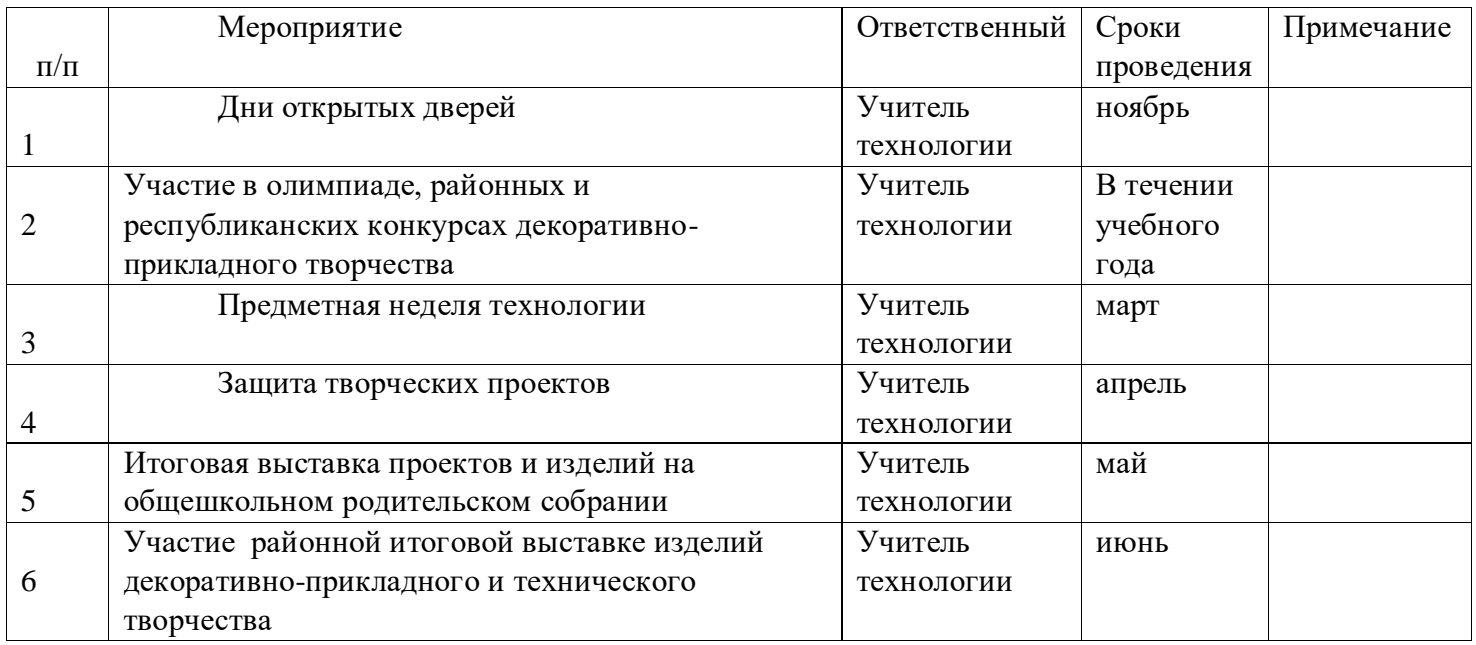

# **Тематическое планирование**

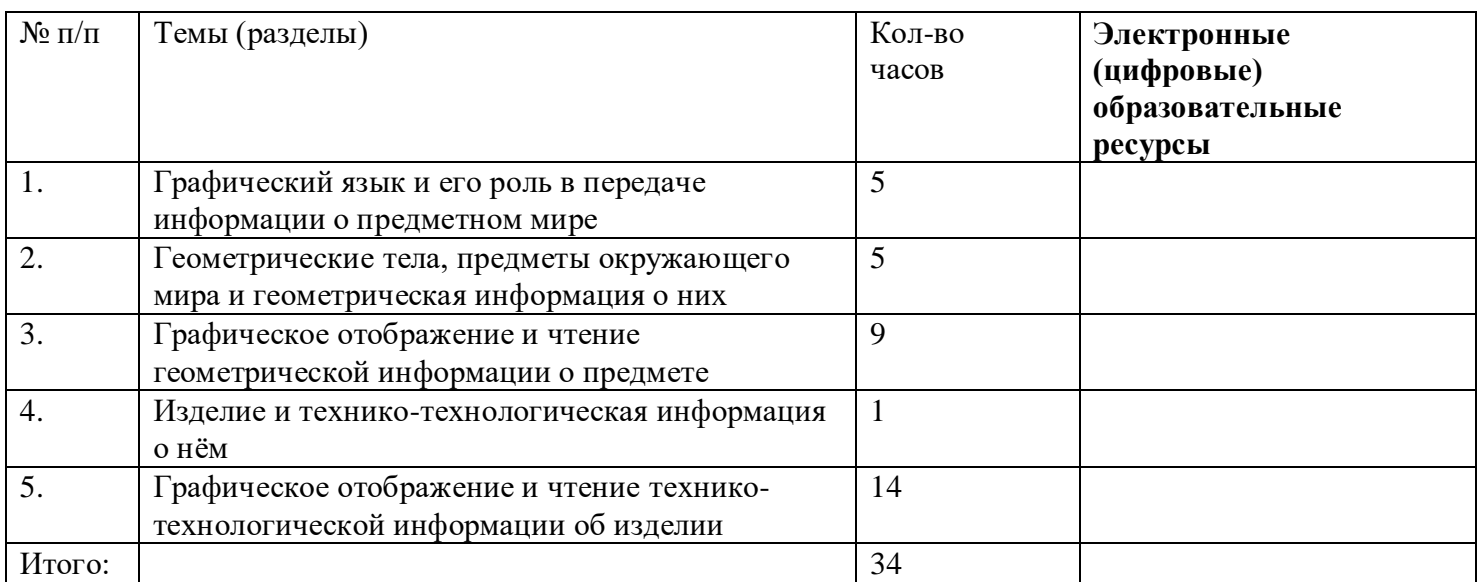

# **Поурочное планирование 10 класс**

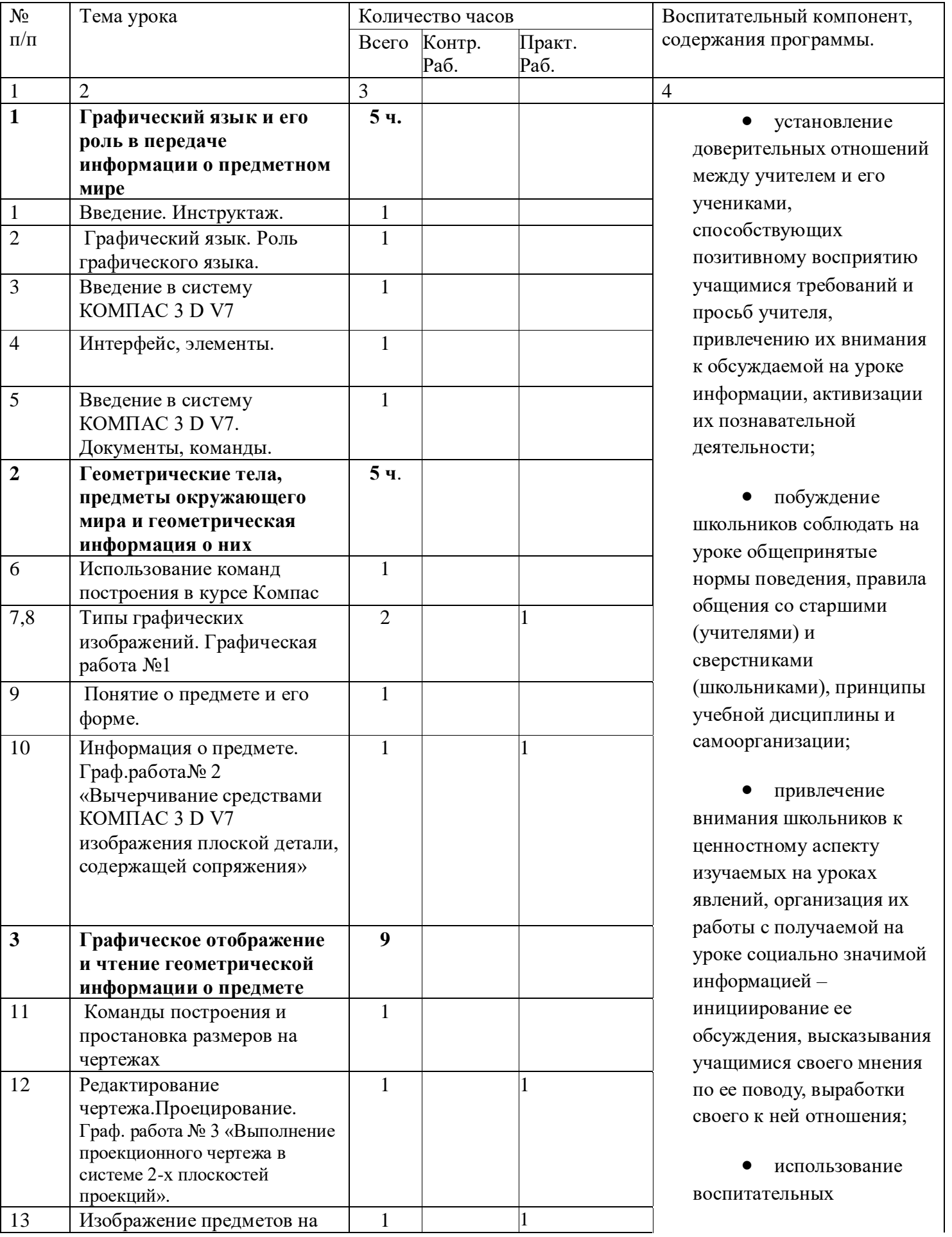

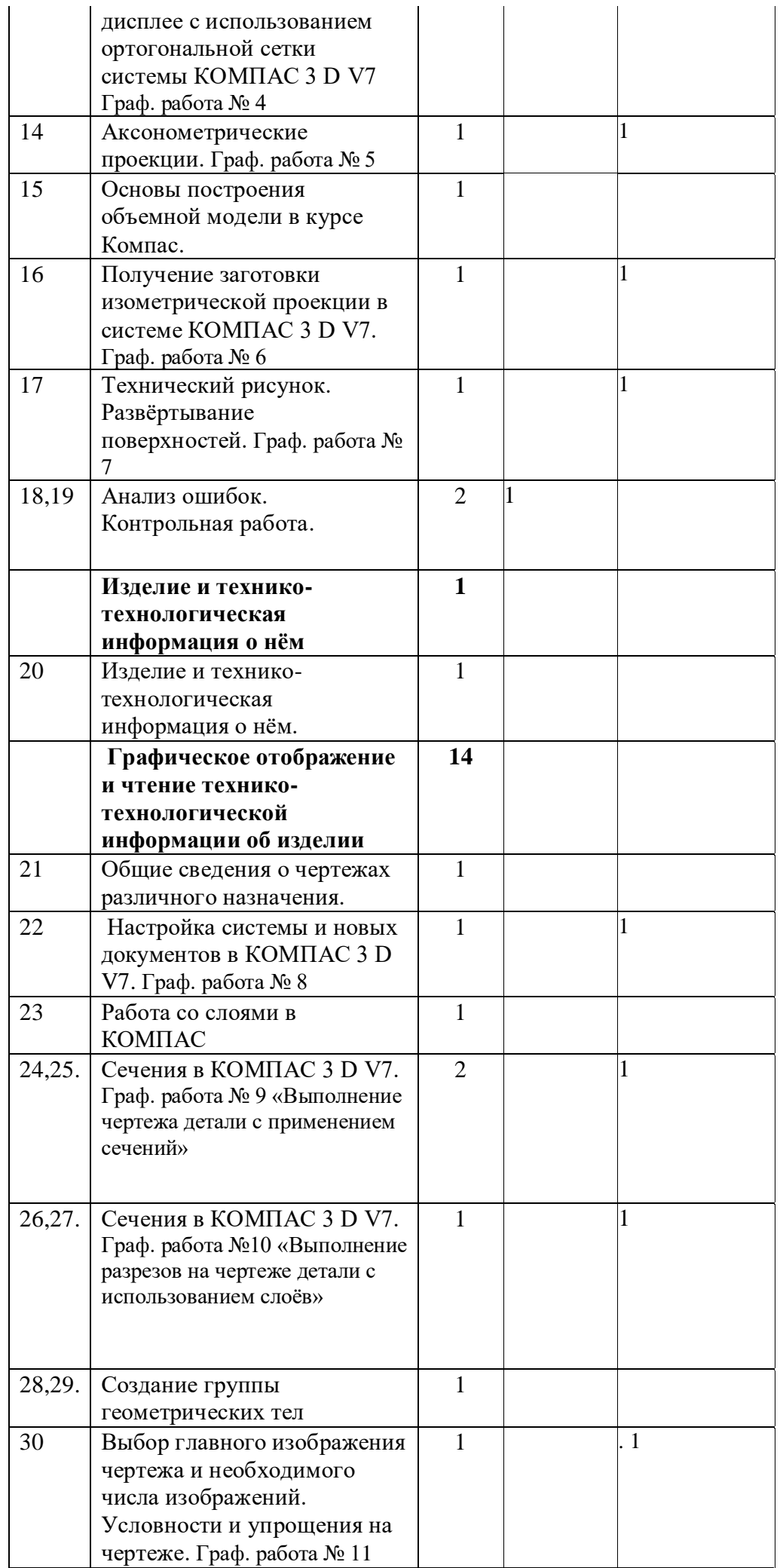

возможностей содержания учебного предмета через демонстрацию детям примеров ответственного, гражданского поведения, проявления человеколюбия и добросердечности, через подбор соответствующих текстов для чтения, задач для решения, проблемных ситуаций для обсуждения в классе;

 применение на уроке интерактивных форм работы учащихся: интеллектуальных игр, стимулирующих познавательную мотивацию школьников; дидактического театра, где полученные на уроке знания обыгрываются в театральных постановках; дискуссий, которые дают учащимся возможность приобрести опыт ведения конструктивного диалога; групповой работы или работы в парах, которые учат школьников командной работе и взаимодействию с другими детьми, уроки - квесты.

 включение в урок игровых процедур, которые помогают поддержать мотивацию детей к получению знаний, налаживанию позитивных межличностных отношений в классе, помогают установлению доброжелательной атмосферы во время урока;

 инициирование и поддержка

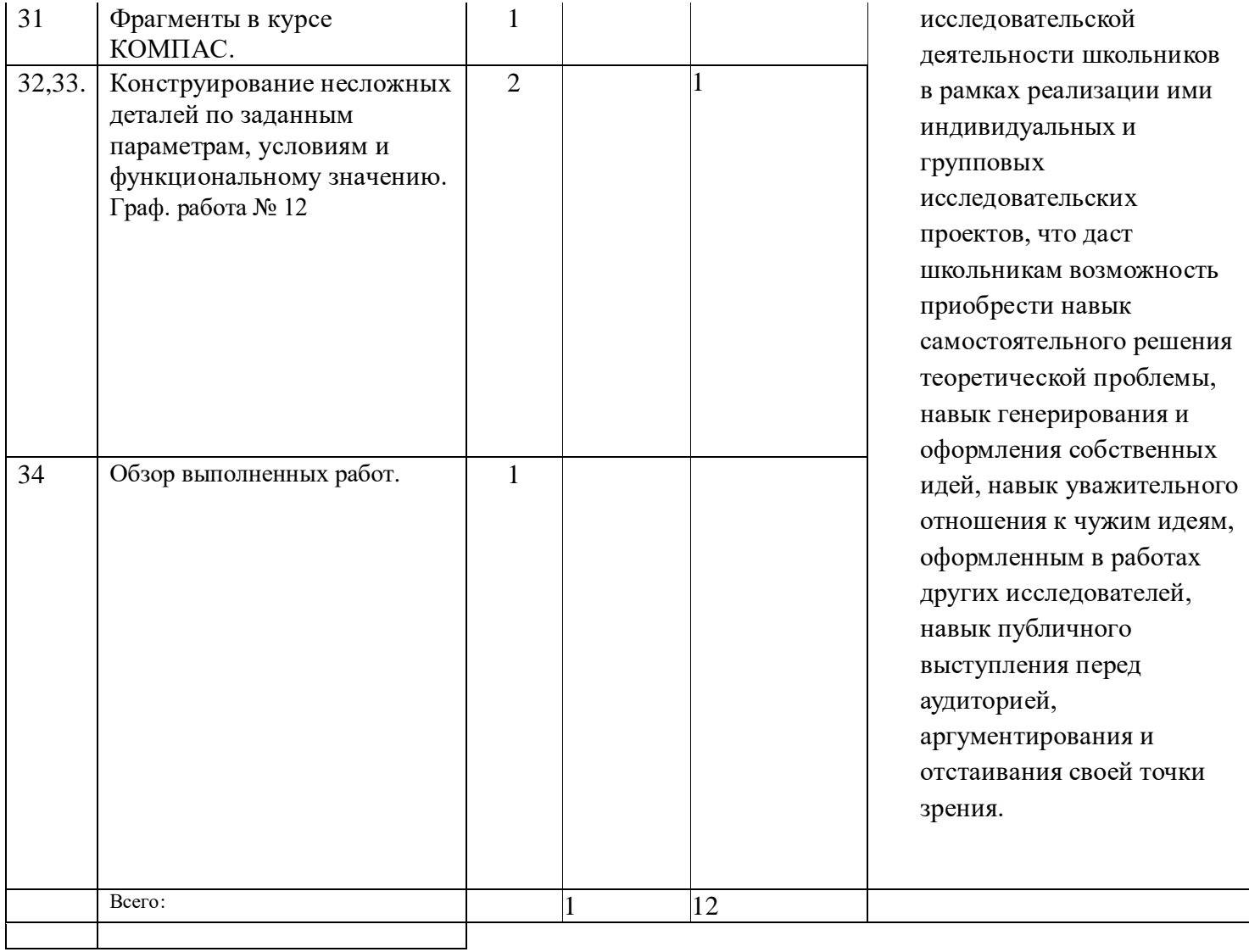